## How To Set Up A Wireless Router [Password](http://new.inmanuals.com/get.php?q=How To Set Up A Wireless Router Password Netgear) **Netgear** [>>>CLICK](http://new.inmanuals.com/get.php?q=How To Set Up A Wireless Router Password Netgear) HERE<<<

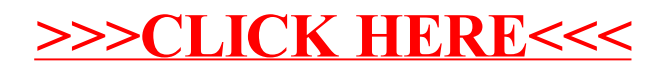